Association pour un système d`information sur les marchés publics en Suisse<br>Verein für ein Informationssystem über das öffentliche Beschaffungswesen in der Schweiz  $\mathcal S$ Associazione per un sistema informativo sulle commesse pubbliche in Svizzera

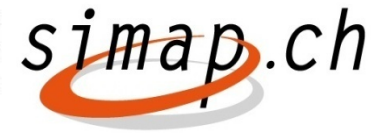

# **Ausbau simap.ch im Frühjahr 2014**

**Mit der bevorstehenden Erweiterung von simap.ch werden das Anbieterprofil ausgebaut und standardisierte Formulare realisiert**

## **Uebersicht Ausbau simap.ch**

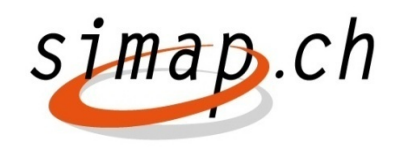

Folgende neue Funktionen werden mit dem Ausbau zur Verfügung gestellt:

- ● Anbieterprofil
	- ─ Anbindung an UID-Register für Import von Firmendaten
	- ─Maximal ein Anbieterprofil pro UID / ausländische ID
	- ─Benutzerverwaltung (Kontaktpersonen) durch Anbieter Administrator
	- ─Journalisierung von Änderungen bei Anbieter- und Benutzerprofilen
	- ─Öffentliches Anbieterverzeichnis
- ● Standardformular
	- ─ Standardisierte Anbieterdaten im Anbieterprofil
	- ─ Standard kann durch Beschaffungsstelle pro Ausschreibung angepasst werden
	- ─ Standardformular Anbieterdaten kann online oder offline ausgefüllt werden

#### **Neue Anbieterprofile**

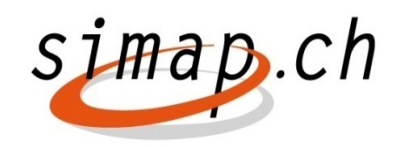

- Zweck
	- ─ Zuverlässige Anbieterdaten
	- ─ Voraussetzung für späteren Ausbau der el. Angebotseingabe
- ● Lösung
	- ─ Anbindung an UID-Register für Import von Firmendaten
	- ─ Maximal ein Anbieterprofil pro UID / ausländische ID
	- ─ Benutzerverwaltung (Kontaktpersonen) durch Anbieter Administrator
	- ─Journalisierung von Änderungen bei Anbieter- und Benutzerprofilen
	- ─ Öffentliches Anbieterverzeichnis

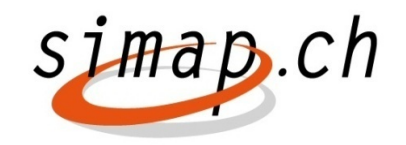

Die alten und neue Anbieterprofile sind für eine Übergangsfrist von 2 Monaten parallel im Einsatz, Anbieter haben so Zeit für die Registrierung des neuen Profils.

- ●2 Monate parallele Führung alte Adressen und neues Verzeichnis
- ● Nach Ablauf der Übergangsfrist kann man sich nicht mehr mit alten Profilen auf neue Ausschreibungen anmelden. Mit den alten Profilen hat man aber weiterhin Zugriff auf die bereits vor Ablauf der Übergangsfrist angemeldeten Projekte.

## **Neue Struktur Anbieterprofil**

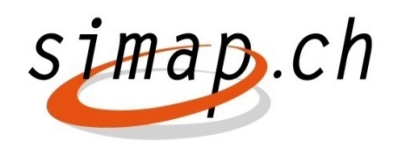

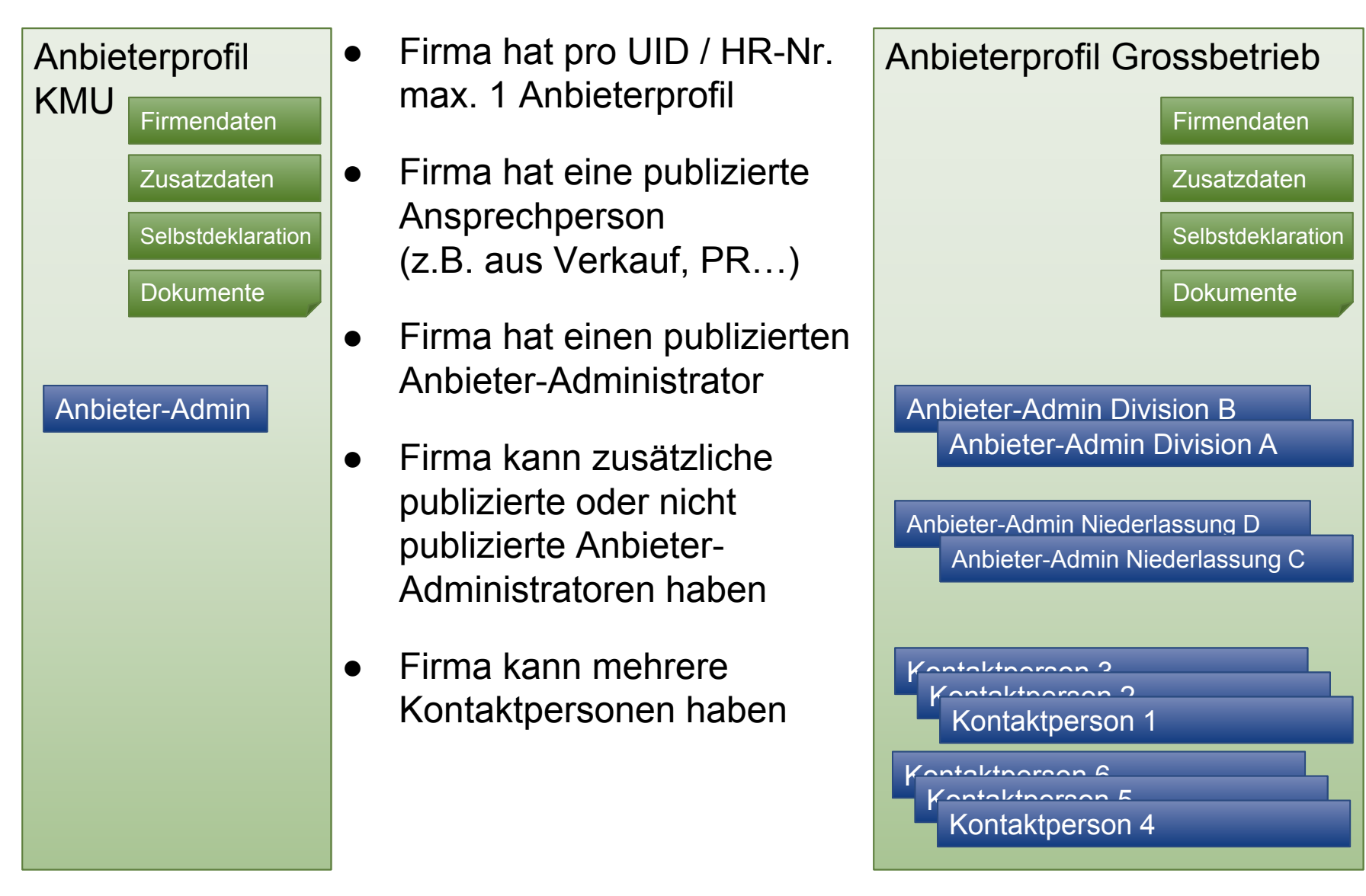

## **Neue Benutzerrollen für Anbieter**

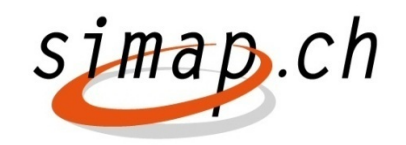

6

- Anbieter-Administratoren können Profile nutzen und verwalten
- ●Kontaktpersonen können Anbieterprofil nutzen

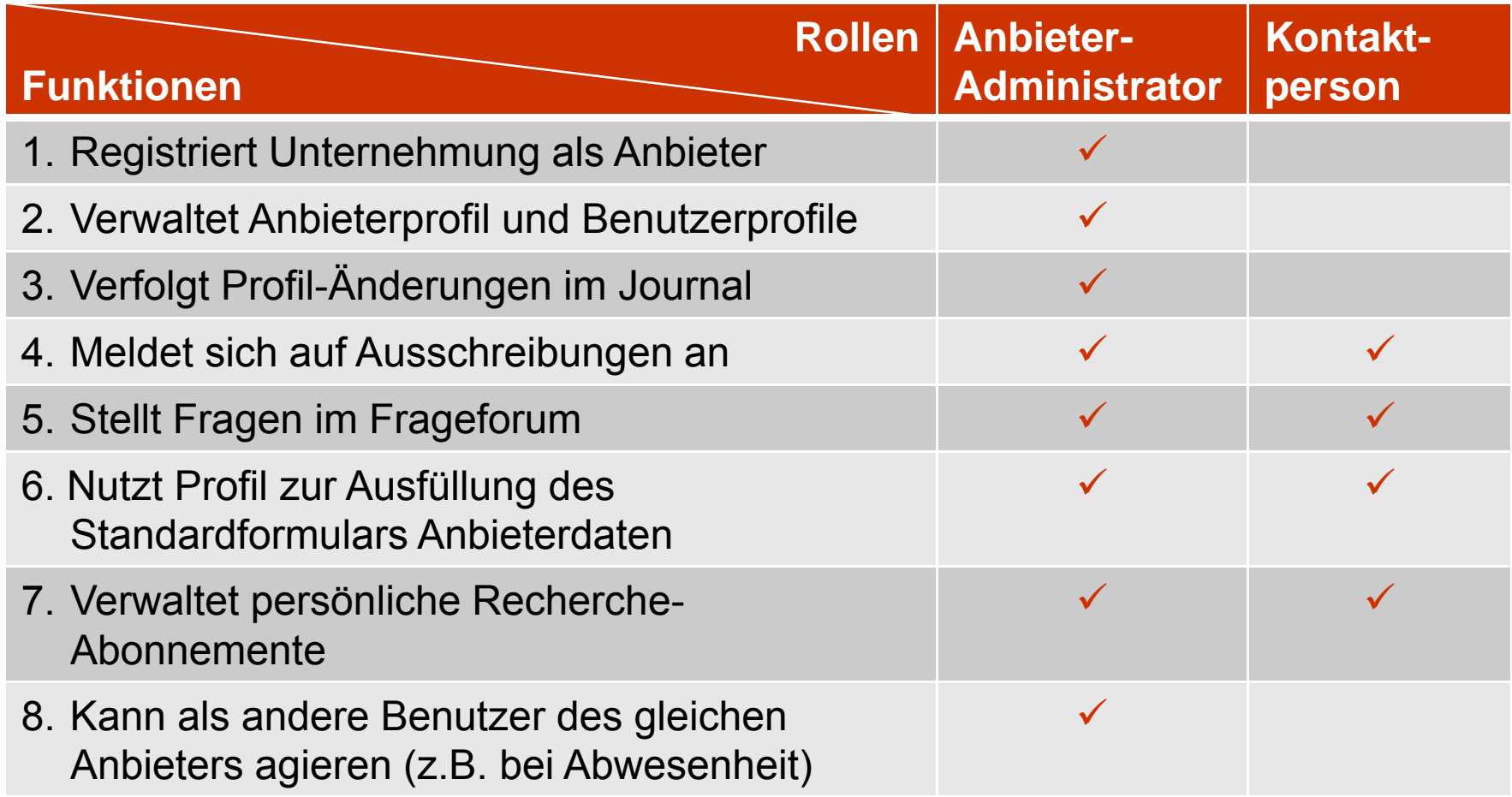

## **Sicherer Zugriff auf Anbieterprofile**

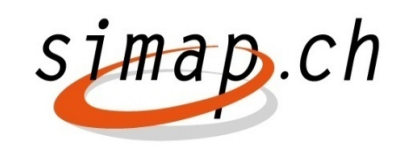

7

- ● Anbieter-Administratoren bestimmen
	- ─ Anmeldeoptionen
		- $\blacksquare$ Einfache Authentifizierung (Benutzername + Passwort)
		- $\blacksquare$ 2-Faktor Authentifizierung mit SMS (Benutzername + Passwort + Einmalcode)
		- 2-Faktor-Authentifizierung mit E-Mail (Benutzername + Passwort + Einmalcode)
	- ─ Registrierung von weiteren Benutzern eines Anbieters
		- $\blacksquare$ Nur durch Anbieter-Administratoren
		- Selbstregistrierung mit anschliessender Aktivierung durch Anbieter-Administrator

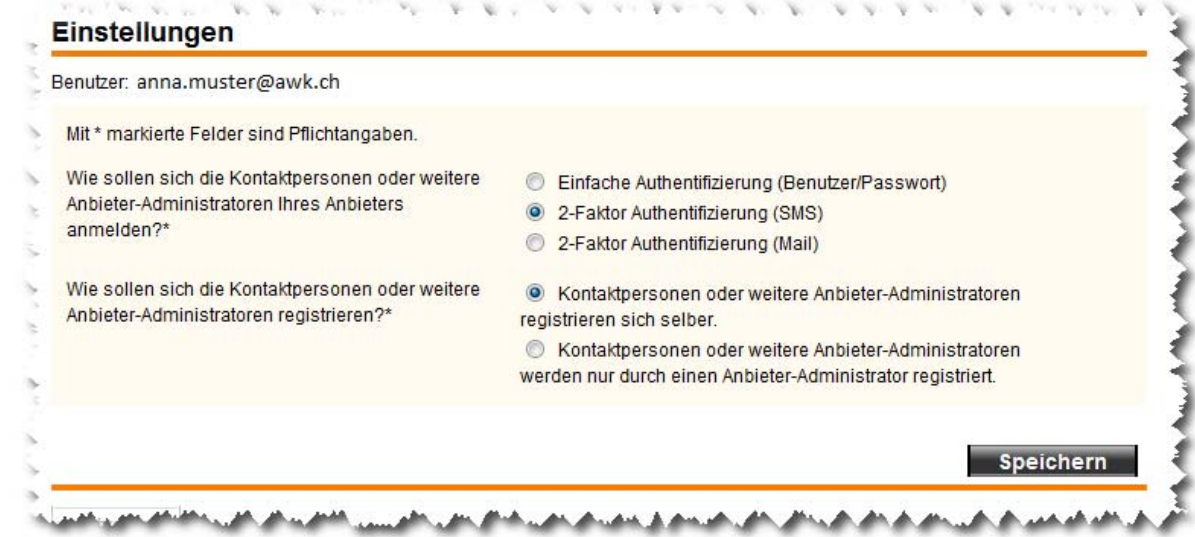

# **Öffentliches Anbieterverzeichnis**

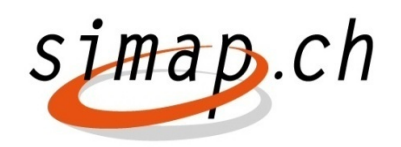

- ● Im öffentlichen Anbieterverzeichnis sind publiziert
	- ─ Anbieterdaten (Unternehmensinformationen gemäss UID-Register)
	- ─ Eine Ansprechperson des Anbieters (z.B. Kundendienst, Verkauf…)
	- ─ Mind. ein Anbieter-Administrator
- ● Im öffentlichen Anbieterverzeichnis lässt sich u.a. recherchieren nach
	- ─ Geschäftszweck
	- ─ CPV-Code
	- ─ Baukostenplannummer
	- $\rightarrow$  Interessant für Einladungsverfahren !

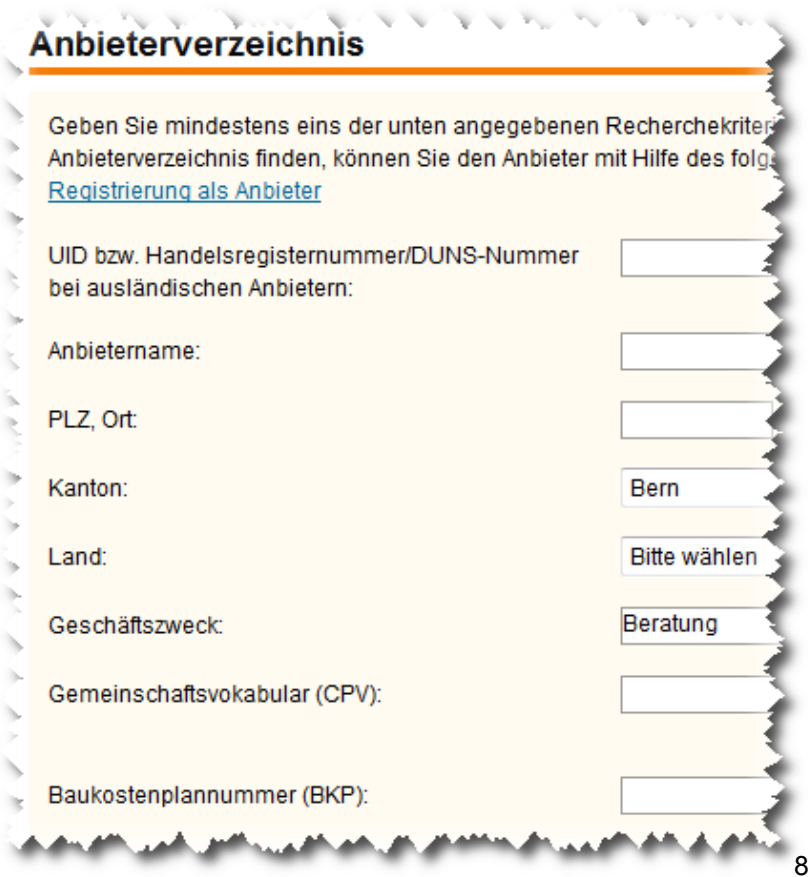

#### **Nutzen Anbieterprofil**

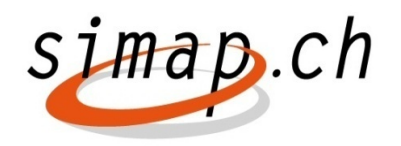

- Zuverlässige Anbieterdaten  $\rightarrow$  wichtige Voraussetzung für die elektronische Angebotseingabe (RE2)
- Kontrolle über eigene Benutzerprofile
- ● Möglichkeit für Anbieter-Administratoren, auf Projektmanager von weiteren Benutzern des Anbieters zuzugreifen und zu agieren
- ● Möglichkeit, sich im Anbieterprofil mit Geschäftszweck und Leistungen (CPV, BKP) zu präsentieren

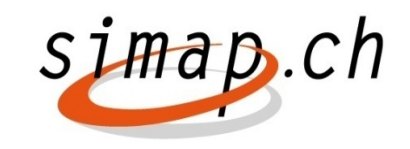

#### **Neues Standardformular Anbieterdaten**

- Zweck
	- ─ Erleichterung der Angabe von Anbieterdaten
	- ─ Erleichterung der Erfüllungsbestätigung der Teilnahmebedingungen
- ● Lösungen
	- ─ Standardisierte Anbieterdaten im Anbieterprofil
	- ─ Standard kann durch Beschaffungsstelle pro Ausschreibung angepasst werden
	- ─ Standardformular Anbieterdaten kann online oder offline ausgefüllt werden

# **Anpassung des Standardformulars durch Beschaffungsstelle**

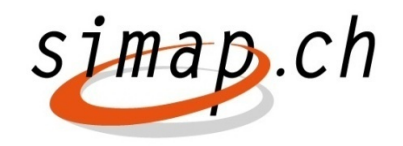

Die Beschaffungsstelle

- ─ Wählt, ob das Standardformular eingesetzt wird
- ─Trifft eine Auswahl der anzugebenden Daten und Dokumente
- ─ Kann zusätzliche Daten/Dokumente verlangen
- ─ kann das Dokument im Projektmanager bereitstellen als Online-Formular, Excel-Datei, PDF-Datei

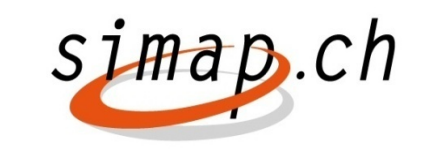

# **Ausfüllen des Standardformularsmittels Online-Formular**

Der Anbieter

- ─ Kann das Standardformular als Excel-Datei ausfüllen oder nutzt das Online-Formular
- ─ Im Anbieterprofil vorhandene Daten und Dokumente werden ins Online-Formular übernommen
- ─ Daten im Online-Formular können ergänzt und geändert werden
- ─ Ausgefülltes Formular steht als ZIP-Datei zum Download bereit, inkl.
	- Standardformular Anbieterprofil als PDF,
	- Standardformular Anbieterdaten als XLS,
	- п beizulegende Dokumente

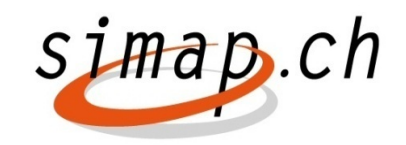

# **Übersicht Nutzung Standardformular:**

#### **simap.ch definiert Standard-Anbieterdaten**

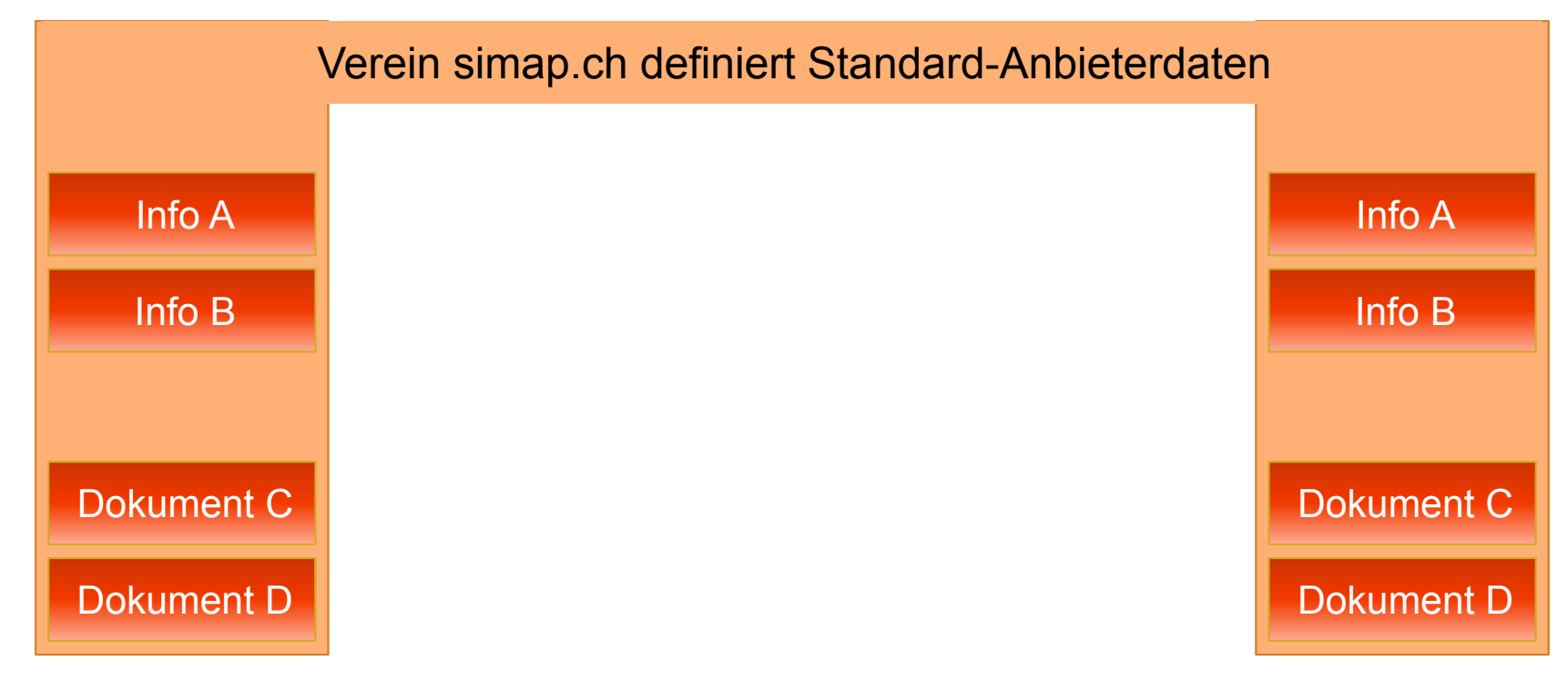

# **Übersicht Nutzung Standardformular: Erfassung Anbieterdaten im Profil**

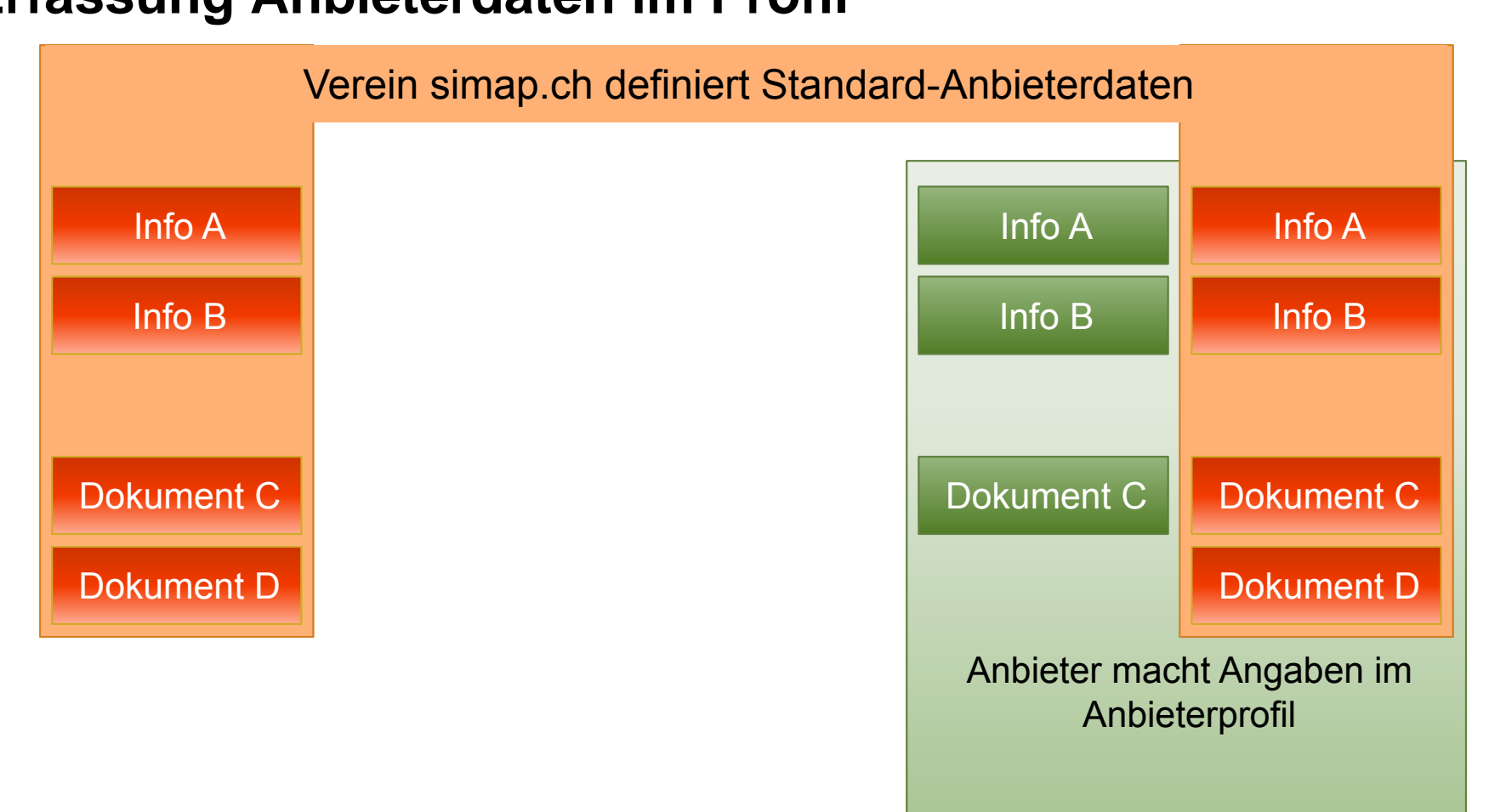

 $\Box$ . $ch$ 

simap

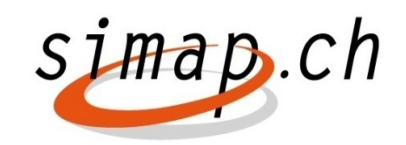

# **Übersicht Nutzung Standardformular:**

#### **Beschaffungsstelle konfiguriert Standardformular**

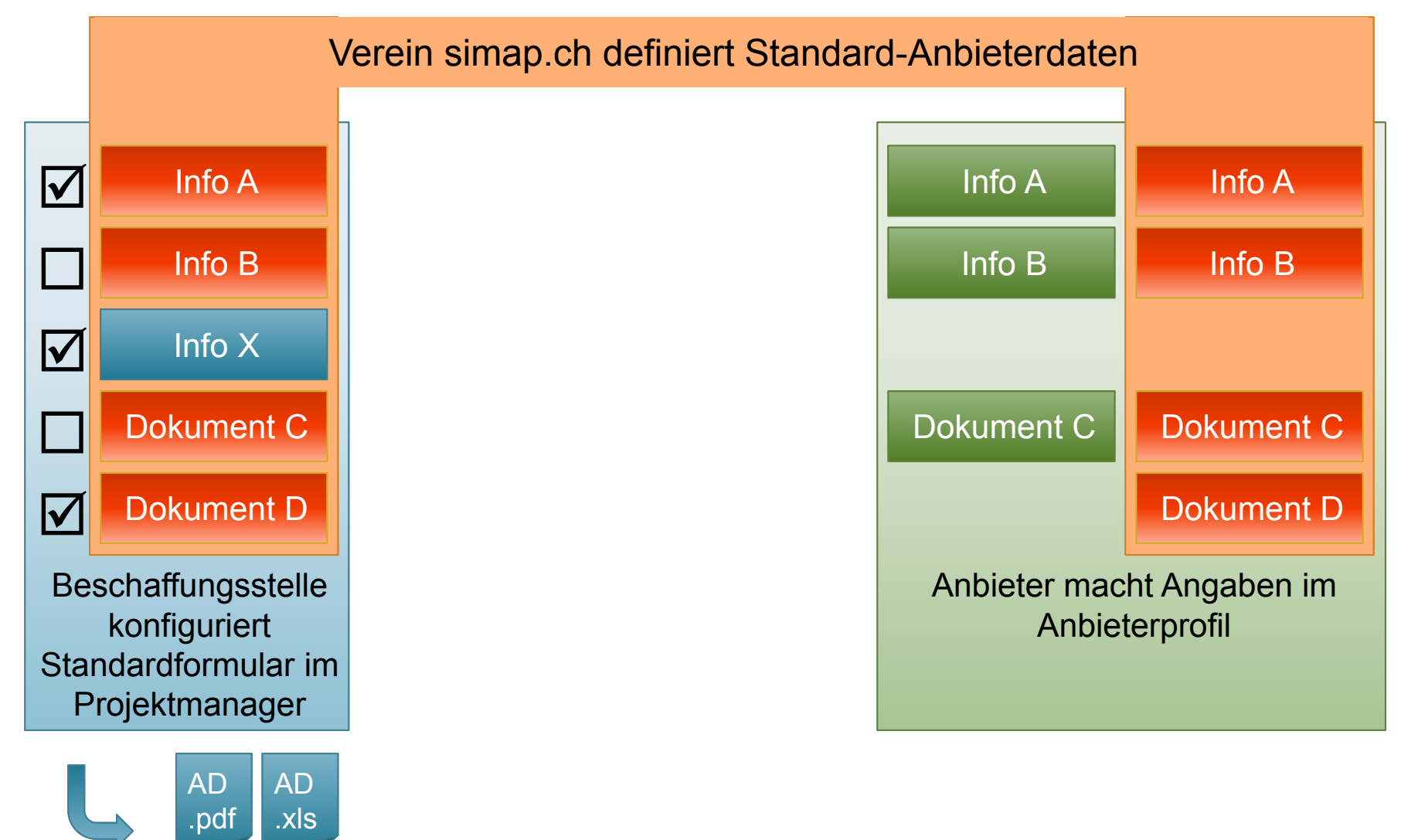

# **Übersicht Nutzung Standardformular:**

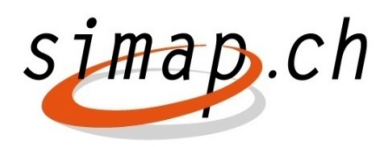

## **Ausfüllung projektspezifisches Online-Formular**

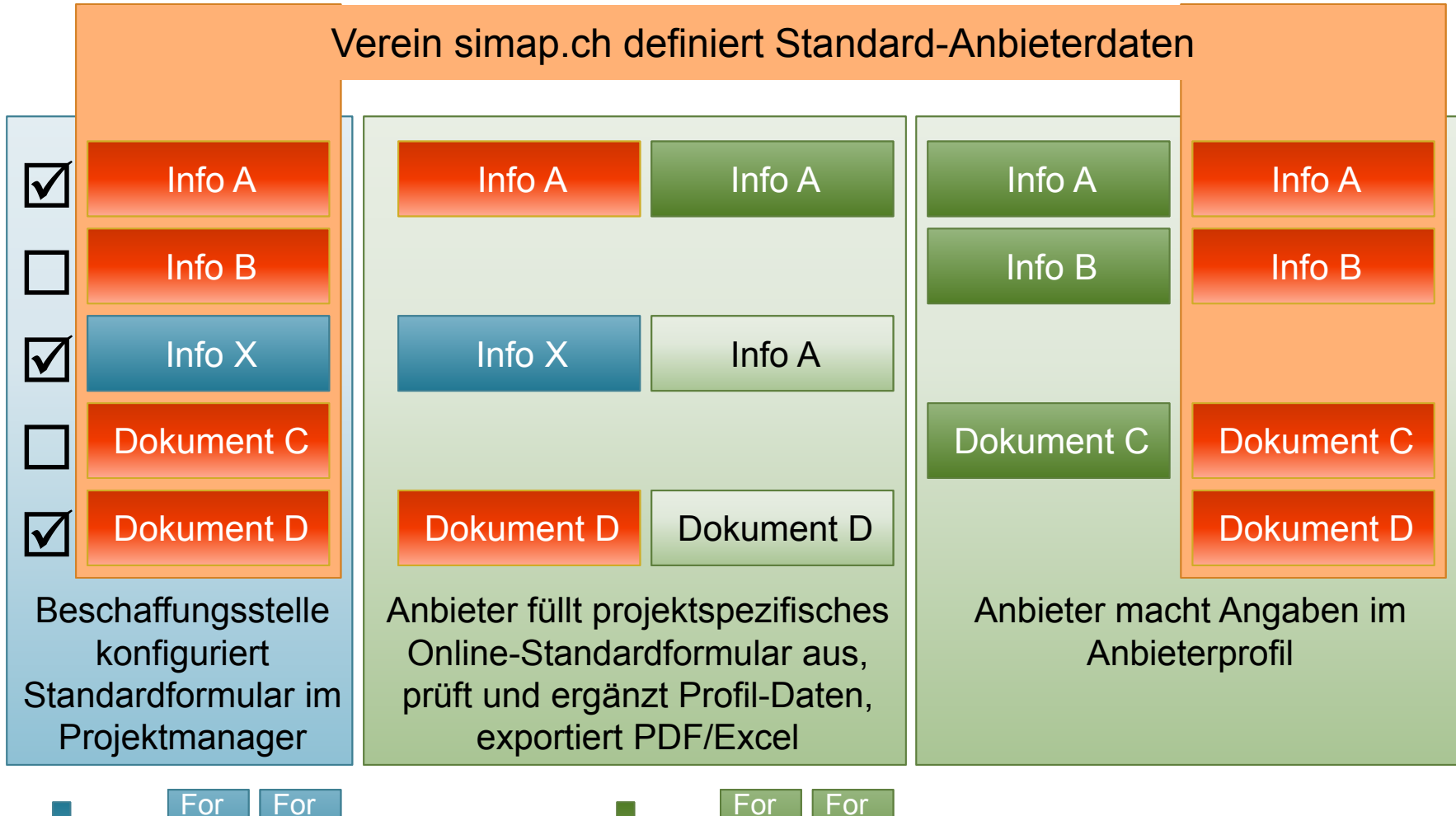

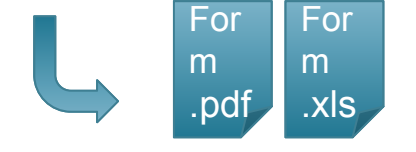

**Ausschreibungsunterlagen Angebotsbeilage**

.xls

m

.pdf

m

## simap.ch **Inhalt Standardformular - Anbieterinformationen**

- Adressänderungen werden täglich vom UID-Register übernommen
- Kontaktinformationen können ergänzt resp. angepasst werden

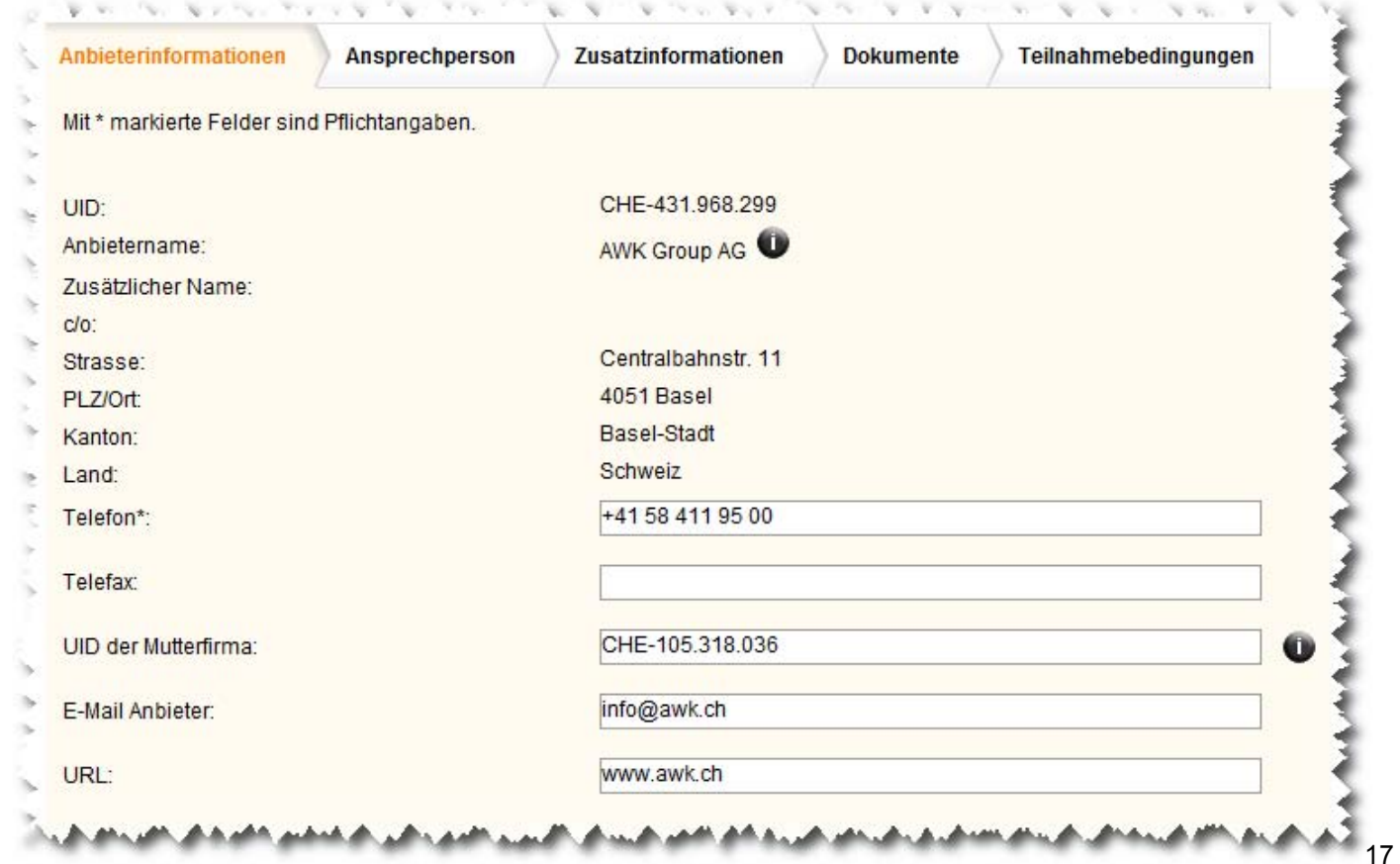

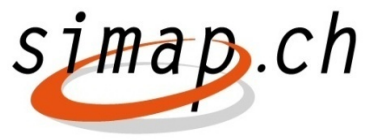

#### **Inhalt Standardformular - Zusatzinformationen**

- Zusatzinformationen bieten ein grobes Bild über den Anbieter, z.B.
	- ─ Rechtsform, seit …
	- ─ Zahl der Beschäftigten
	- ─ Umsatz
	- ─ Gesamtarbeitsvertrag

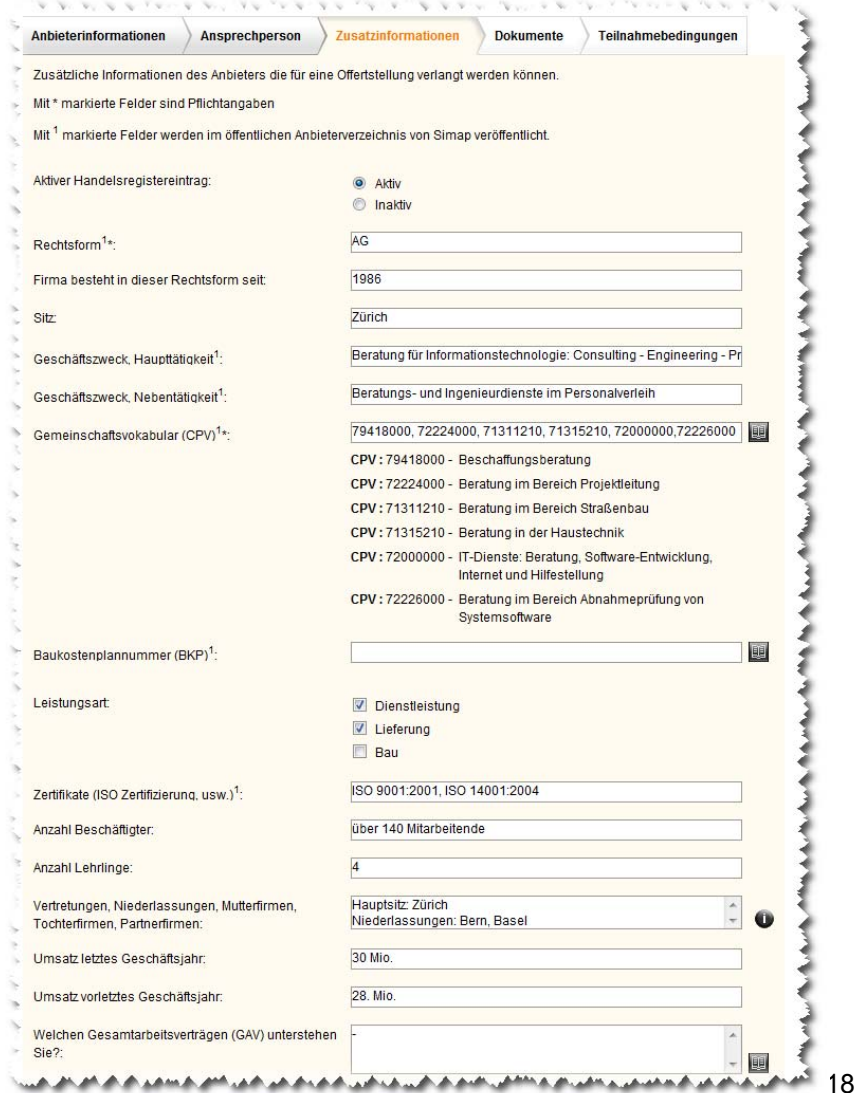

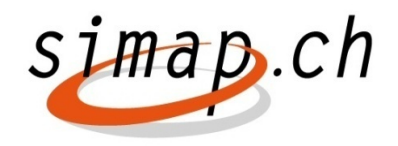

#### **Inhalt Standardformular - Dokumente**

- ● Regelmässig einzureichende Dokumente können bereitgestellt werden
	- ─ Betreibungsregisterauszug
	- ─ Bestätigungen bezüglich Steuern, GAV, Sozialversicherungen

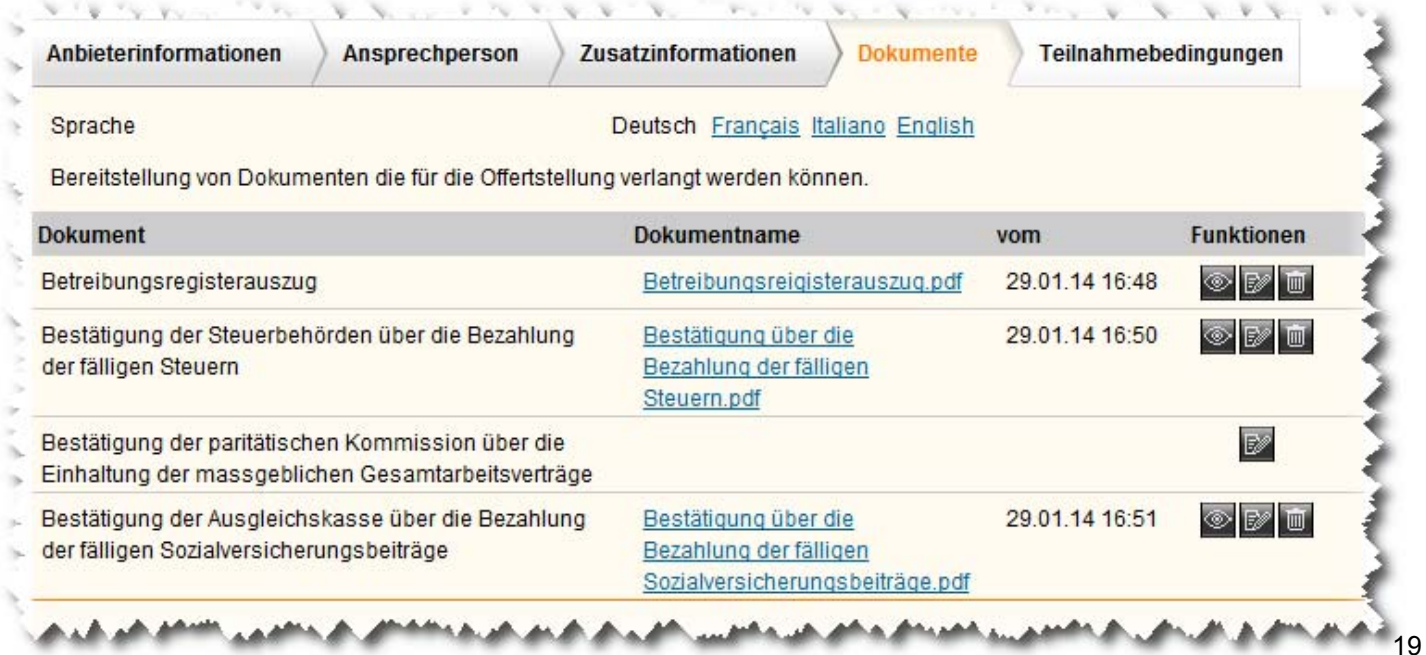

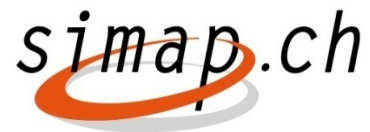

#### **Inhalt Standardformular - Teilnahmebedingungen**

● Bestätigung der Erfüllung der Teilnahmebedingungen für öffentliche Ausschreibungen

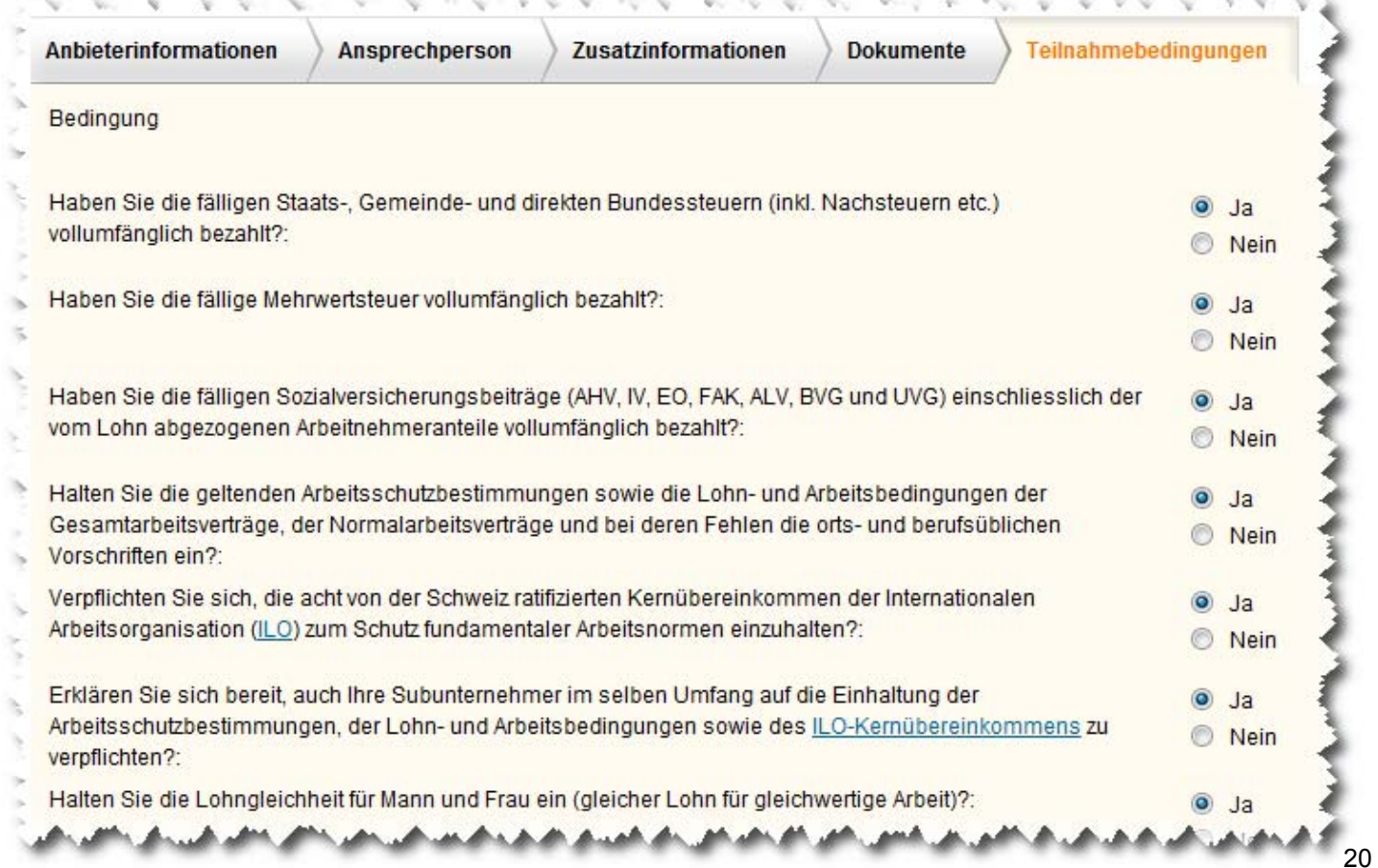

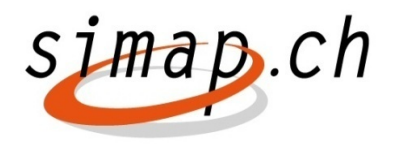

#### **Nutzen Standardformulare**

- ●Einheitliche Anbieterdaten
- Für Beschaffungsstellen einfache Vorgabe von einzureichenden Anbieterdaten
- Vereinfachtes Ausfüllen der Anbieterdaten
- ● Automatisch abgeleitete ausgefüllte Standardformulare als PDF und Excel